- **1/** Rappels et compléments Java.
- **2/** Tableaux, boucles et invariants. **ICI**
- **3/** Notions élémentaires de complexité.
- **4/** Récursion.
- **5/** Structures de données et introduction aux types abstraits de données.
- **6/** Quelques compléments Java.

# 2/ Tableaux, boucles et invariants

- En java, les tableaux sont des objets particuliers
- Le type des éléments est appelé type de base du tableau
- Le nombre d'éléments gérés est un attribut fixé, appelé longueur du tableau.
- On accède aux différents éléments avec l'opérateur d'index [ ].
- Un tableau à une dimension : int t1[] ou String[] t1
- Un tableau à deux dimensions : double t2[][] ;
- **e** et ainsi de suite...
- Les variables t1 et t2 représentent des variables références
- A ce stade, elles ne peuvent pas encore être utilisées.

Une opération d'instanciation est nécessaire pour créer le tableau

```
t1 = new int[3];
t1[0] = 9;
t1[1] = 12;
/\star t1[2] = 0 ; \star/
```
Le premier élément d'un tableau à l'indice 0.

Lorsqu'on crée des tableaux avec des types non primitifs, il faut instancier les références.

```
String tabString = new String [4];
tabString[0] = new String("Bonjour");tabString[1] = new String("tout";)tabString[2] = new String("le");tabString[3] = new String("monde!");
```
On a vu les boucles (for, while, do ... while).

Une boucle est répétitive. Il faut toujours s'assurer que 2 problèmes soient résolus :

- **<sup>1</sup>** *La terminaison :* est-ce que la boucle se termine ?
- **<sup>2</sup>** *La preuve de programme :* la programme est-il correct ? est ce que le résultat obtenu à la fin de l'itération est celui attendu ?

Pour la preuve du programme, on utilise ce que l'on appelle un invariant de boucle qui est un prédicat qui ne change pas au cours de la boucle. C'est donc une proposition qui est vraie toujours vraie dans les 3 cas suivant :

- **<sup>1</sup>** Avant l'exécution de la boucle (pré-condition)
- **<sup>2</sup>** à chaque tour de boucle
- **<sup>3</sup>** à la sortie (post-condition) de la boucle.

Une des méthodes pour les invariants consiste à déterminer ce qui reste inchangé à chaque itération dans la boucle.

}

```
On a le code suivant:
static int somme2(int[]t,int r, int l) {
        int s=0;
        int i=r;
        while(i=1) {
             s+=t[i]<sup>*</sup>t[i];
             i+=1;
        }
        return s;
```

```
On a le code suivant:
static int somme2(int[]t,int r, int l) {
        int s=0:
        int i=r;
       while(i \le -1) {
             s+=t[i]*t[i];i+=1;
        }
        return s;
}
```
#### **Exo de compréhension**

Montrons que *r* est un invariant d'une certaine sommation (à préciser!).

Il n'est pas toujours évident de prouver qu'une boucle se termine. L'exemple suivant est un prototype très connu dont on n'a toujours pas prouvé mathématiquement qu'il se termine.

```
public static boolean terminaison(int n) {
     while(n!=1)if ((n %2)=0) n=n/2;
         else
              n=3*n+1;
     return true;
```
}

Les algorithmes de *tris* de tableaux (par exemple trier les un tableau d'entiers par ordre [dé]croissant) représentent des algorithmes de base. Ils sont primordiaux en algorithmique ( **théorie des algorithmes** ). Nous allons voir plusieurs algo. de tris. Notamment, les plus "classiques".

- **•** Tri à bulles.
- Tri par insertion.
- **o** Tri fusion.
- $\bullet$  Tri

#### **Tri à bulles**

```
Le tri à bulles ou tri par propagation est un algorithme de tri qui
consiste à faire remonter progressivement les plus grands éléments
d'une liste (comme les bulles d'air remontent à la surface d'un liquide).
Son code est donné ci-dessous:
public static void triBulle(int tableau[]) {
     int longueur=tableau.length;
     boolean permut;
     do {
            permut=false; //hypothèse : le tableau est trié
            for(int i=0;i<longueur-1;i++) {
            //Teste si 2 éléments successifs sont dans le bon ordre ou non
                   if(tableau[i]>tableau[i+1]) {
                          //s'ils ne le sont pas on échange leurs positions
                          int tmp=tableau[i]; tableau[i]=tableau[i+1];tableau[i+1]=tmp;
                          permut=true;
                   }
            }
     }
```
while(permut);

}

#### 1/ Faire **tourner** l'algorithme du tri à bulles sur un exemple

2/ Quels sont les **invariants** des boucles de l'algorithme?

Prenons le tableau "5 1 4 2 8" et trions-la de manière croissante en utilisant le tri à bulles.

Première étape:

- ( **5 1** 4 2 8 ) →( **1 5** 4 2 8 )
- $(1\ 5\ 4\ 2\ 8) \rightarrow (1\ 4\ 5\ 2\ 8)$
- $(14528) \rightarrow (14258)$

 $(14258)$   $\rightarrow$   $(14258)$  Maintenant que ces deux éléments (5 et 8) sont triés (rangés), l'algorithme ne les intervertira plus.

Deuxième étape:

 $(14258)$   $\rightarrow$   $(14258)$  On recommence les mêmes opérations.  $(1 4258) \rightarrow (1 2458)$ ( 1 2 **4 5** 8 ) →( 1 2 **4 5** 8 )  $(12458) \rightarrow (12458)$ 

La liste est triée, mais l'algorithme ne sait pas si le tri est fini. L'algorithme doit effectuer un passage sans aucune échange pour savoir si le travail est terminé. D'où la troisième étape:

$$
\left(\begin{array}{c} \mathbf{12458} \end{array}\right) \rightarrow \left(\begin{array}{c} \mathbf{12458} \end{array}\right) \newline \left(\begin{array}{c} \mathbf{12458} \end{array}\right) \rightarrow \left(\begin{array}{c} \mathbf{12458} \end{array}\right) \newline \left(\begin{array}{c} \mathbf{12458} \end{array}\right) \rightarrow \left(\begin{array}{c} \mathbf{12458} \end{array}\right)
$$

La règle est la suivante. **Si** l'on veut vérifier le code suivant

pre programme post

où programme est de la forme

while  $(b)$  instructions

**alors** on peut procéder de la manière suivante :

- **•** trouver un invariant *I* pour la boucle while (b) instructions
- *I* doit en plus vérifier pre ⇒ *I* (la précondition doit être forte pour assurer *I*).
- *I* et **non b** ⇒ Post (à la sortie de la boucle, on doit assurer la postcondition
- vérifier que la boucle se termine.

Observation : si on veut trier un tableau *t* **entre les indices** 1 **et** *r* , on peut construire un algorithme basé sur la propriété suivante:

```
(P1) : Le tableau est trié de 1 à i − 1 .
```
En effet,

```
Si i ≤ 1 la propriété (P1) est vraie.
```

```
Si i > r alors [1, i − 1] contient [1, r]
```
Donc, si on arrive à construire une boucle telle que  $(P_1)$  soit un invariant, la règle implique qu'on aura un programme triant le tableau entre les indices 1 à *r*.

 $(P_2)$ : pour tout *a* dans  $[i, r - 1]$  et pour tout *b* dans  $[1, i - 1]$  alors  $t[b] \le t[a]$ .

 $(P_2)$ : pour tout *a* dans  $[i, r - 1]$  et pour tout *b* dans  $[1, i - 1]$  alors  $t[b] \le t[a]$ .

Pour avoir à la fois  $(P_1)$  et  $(P_2)$  vérifiées,

 $(P_2)$ : pour tout *a* dans  $[i, r - 1]$  et pour tout *b* dans  $[1, i - 1]$  alors  $t[b] \le t[a]$ .

Pour avoir à la fois (*P*1) et (*P*2) vérifiées, il suffit de déterminer l'élément minimal du tableau entre *i* et *r* et de l'échanger avec *t*[*i*]:

 $(P_2)$ : pour tout *a* dans  $[i, r - 1]$  et pour tout *b* dans  $[1, i - 1]$  alors  $t[b] \le t[a]$ .

Pour avoir à la fois (*P*1) et (*P*2) vérifiées, il suffit de déterminer l'élément minimal du tableau entre *i* et *r* et de l'échanger avec *t*[*i*]:

# **l'idée est d'avancer à chaque itération de** *i*.

On a besoin de deux petits programmes :

On a besoin de deux petits programmes :  $Min(t, i, j)$  qui donne l'indice du minimum du tableau t entre i et j ET de Echanger (t, i, j) qui échange les éléments d'indice *i* et *j* du tableau.

Trivialement, soit *x* =Min(t,i,j). Nous avons alors les deux propriétés : **(a)**  $x \in [i, j]$  et **(b)** ∀ $k \in [i, j]$   $t[x] \le t[k]$ . Et on a

On a besoin de deux petits programmes :  $Min(t, i, j)$  qui donne l'indice du minimum du tableau t entre i et j ET de Echanger  $(t,i,j)$ qui échange les éléments d'indice *i* et *j* du tableau.

Trivialement, soit *x* =Min(t,i,j). Nous avons alors les deux propriétés : **(a)** *x* ∈ [*i*, *j*] et **(b)** ∀*k* ∈ [*i*, *j*] *t*[*x*] ≤ *t*[*k*]. Et on a

# **Un petit programme intuitif**

```
int i = 1;
while (i \leq r) {
      int x=Min(t,i,r);
      Echanger(t,i,x);
     i=i+1;
```
}

On peut vérifier que  $((P_1)$  et  $(P_2)$ ) est bien un invariant de la boucle : si  $((P_1)$  et  $(P_2)$ ) et  $(i < r)$ ) est vérifiée

- après x=Min(t,i,j), *x* contiendra l'indice du min de *t* de *i* à *r*
- après Echanger(t,i,x), t[i] est l'élément minimal du tableau pour les indices dans [i,r], d'après (P<sub>2</sub>) cet élément est supérieur ou égal à tous les éléments de t d'indices dans [1,i-1]. D'après (P<sub>1</sub>), t est ordonné pour les indices dans [1,i-1], le tableau est maintenant trié pour les indices dans [1,i]. Ensuite, t[i] est inférieur ou égal à tout élement de t dans [i,r].
- **•** après l'incrémentation de i,  $i = i + 1$  on peut vérifier que  $((P_1)$  et (*P*2)) est vérifiée pour la nouvelle valeur de i.
- **a** après exécution du corps de la boucle  $((P_1)$  et  $(P_2))$  est vraie et est donc un invariant de la boucle.

#### **suite et fin**

- Si le tableau t est bien défini pour les valeurs d'indices dans [i,r] après l'instruction i=1, la propriété est vraie. Comme [1,i-1] est vide alors (( $P_1$ ) et ( $P_2$ )) est vérifiée.
- **•** Ensuite ((( $P_1$ ) et ( $P_2$ )) et *i* > *r*) entraîne (( $P_1$ ) et *i* = *r*) et donc le tableau est bien **trié** pour les indices dans [1,r].
- Et, la boucle termine toujours puisque on incrémente *i*.

#### **suite et fin**

- Si le tableau t est bien défini pour les valeurs d'indices dans [i,r] après l'instruction i=1, la propriété est vraie. Comme [1,i-1] est vide alors (( $P_1$ ) et ( $P_2$ )) est vérifiée.
- **•** Ensuite ((( $P_1$ ) et ( $P_2$ )) et *i* > *r*) entraîne (( $P_1$ ) et *i* = *r*) et donc le tableau est bien **trié** pour les indices dans [1,r].
- Et, la boucle termine toujours puisque on incrémente *i*.

On écrit les codes de Min et de Echanger

#### **Min**  $int x=i$ ;  $for(int k=i+1; k<=i; k++)$ if  $(t[k] < t[x])$  x=k;

#### **suite et fin**

- Si le tableau t est bien défini pour les valeurs d'indices dans [i,r] après l'instruction i=1, la propriété est vraie. Comme [1,i-1] est vide alors (( $P_1$ ) et ( $P_2$ )) est vérifiée.
- **•** Ensuite ((( $P_1$ ) et ( $P_2$ )) et *i* > *r*) entraîne (( $P_1$ ) et *i* = *r*) et donc le tableau est bien **trié** pour les indices dans [1,r].
- Et, la boucle termine toujours puisque on incrémente *i*.

On écrit les codes de Min et de Echanger

# **Min**

 $int x=i$ ;  $for(int k=i+1; k<=i; k++)$ if  $(t[k] < t[x])$  x=k;

#### **Echanger**

int tampon  $=$  t[i];  $t[i] = t[x]$ ;  $t[x] =$ tampon;

C'est le tri le plus intuitif. On remplace la boucle while par for et on a

```
triselection
public static void triselection(int[] tab,int l,int r) {
     for(int i=l;i \le r;i++) {
           int min=i;
           for(int j=i+1;j<=r;j++)if(tab[j]<tab[min]) min=j;
           int tmp=tab[i];
           tab[i]=tab[min];
           tab[min]=tmp;
      }
```
}

#### **Le tri par insertion**

C'est le tri le plus efficace sur les listes de petite taille (cf. paragraphe sur la notion de complexité). Il est le tri employé quand on range. Par exemple, quand on range les copies par ordre alphabétique, on prend une copie, on la met à sa place parmi les copies déjà dans l'ordre. Et on continue.

#### **Le tri par insertion**

C'est le tri le plus efficace sur les listes de petite taille (cf. paragraphe sur la notion de complexité). Il est le tri employé quand on range. Par exemple, quand on range les copies par ordre alphabétique, on prend une copie, on la met à sa place parmi les copies déjà dans l'ordre. Et on continue.

En fait, on maintient la propriété (*P*1) en sachant que dans le tableau de 1 à *i* − 1, les éléments ne sont pas forcément à leur place définitive. A chaque itération, on place t[i] dans le tableau de 1 à i (ainsi le tableau reste trié à chaque incrément).

#### **Tri par insertion**

```
// on suppose ici que de 1 à l c'est déjà rangé
public static void triinsertion(int t[],int l,int r){
      int i;
      for(i=1;i<=r;i++)for(int |=i; j>|;j-)
                   if(t[i]<t[i-1]) echanger(t,i-1,i);
}
```
C'est un tri élégant et compliqué. Il introduit aussi la récursivité (voir plus tard!). L'idée principale est la suivante : le résultat du tri est la fusion de deux (sous-)tableaux triés.

Les tris sont utilisés des milliers de fois tous les jours. Il est pertinent de savoir lequel de ces algorithmes est le plus adéquat et pour quelle(s) situation(s)!!!!

Les tris sont utilisés des milliers de fois tous les jours. Il est pertinent de savoir lequel de ces algorithmes est le plus adéquat et pour quelle(s) situation(s)!!!!

Pour étudier la complexité (cf. paragraphe complexité) des algorithmes, on distingue principalement 3 cas.

- Le cas pire (dans les situations les plus "catastrophiques" : difficiles parfois de distinguer ces situations!)
- En moyenne (nécessité d'une distribution en entrée : difficile la plupart du temps!)
- **o** Dans le meilleur des cas.

On montre que dans tous les cas (pire/moyen/meilleur) :

#### On montre que dans tous les cas (pire/moyen/meilleur) :

Le tri par sélection exécute 
$$
\frac{n(n-1)}{2}
$$
 iterations.

On peut améliorer le code précédent en arrêtant la boucle interne dès qu'on ne fait plus d'échange :

#### **Tri par insertion**

}

```
// on suppose ici que de 1 à l c'est déjà rangé
public static void triinsertion(int t[],int l,int r){
       int i;
       for(i=1;i<=r;i++)for(int |=i; j>l; j-) {
                   if(t[i]<t[i-1]) echanger(t,i-1,i);
                    else break;
             }
```
On peut améliorer le code précédent en arrêtant la boucle interne dès qu'on ne fait plus d'échange :

#### **Tri par insertion**

```
// on suppose ici que de 1 à l c'est déjà rangé
public static void triinsertion(int t[],int l,int r){
      int i;
      for(i=1;i<=r;i++)for(int |=i; j>l; j-) {
                   if(t[i]<t[i-1]) echanger(t,i-1,i);
                    else break;
             }
}
```
On montre alors que dans le pire cas

le tri par insertion exécute  $\frac{n(n-1)}{2}$  itérations et comparaisons. Dans le meilleur des cas (le tableau est trié), il effectue n-1 comparaisons. Dans le cas moyen, **intuitivement**, au moment d'insérer le *i*-ème élément, on est amené à faire la moitié de comparaisons pour faire  $\frac{n(n-1)}{4}$  comparaisons.

Le tri rapide (quicksort) du à [HOARE 1961] .

**•** Le tri fusion.

**• Le tri rapide** (quicksort) **du à [HOARE 1961]**.

**•** Le tri fusion.

#### **Attention**

Le but est ici de donner les idées générales des algorithmes de tri sur les tableaux. On verra un peu plus en profondeur la récursion plus tard. Idem pour l'analyse de complexité de ces deux derniers algorithmes.

Il est basé sur le paradigme diviser pour régner. L'idée consiste à placer un élément du tableau qu'on appelera **pivot** à sa place définitive de telle sorte que tous les éléments qui lui sont inférieurs (resp. supérieurs) sont mis à sa gauche (resp. à sa droite). Ce processus est répété **récursivement**. Techniquement, voici ce qu'on va faire

#### **Idée de base**

```
trirapide(tableau t, entier premier, entier dernier)
début
     si premier < dernier alors
         pivot = choixpivot(t,premier,dernier)
```
pivot = partitionner(t,premier,dernier,pivot)

trirapide(t,premier,pivot-1)

trirapide(t,pivot+1,dernier)

finsi

fin

```
public static void quicksort(int [] tableau, int début, int fin) {
      if (début < fin) {
             int indicePivot = partition(tableau, début, fin);
             quicksort(tableau, début, indicePivot-1);
             quicksort(tableau, indicePivot+1, fin);
      }
}
public static int partition (int [] t, int début, int fin) {
      int valeurPivot = t[début];
      int d = d\acute{e}but+1;
      int f = fin:
      while (d < f) {
             while(d < f && tf] > = valeurPivot) f-;
             while(d < f && t[d] \leq valeurPivot) d_{++};
             int temp = t[d];
             t[d]= t[f];t[f] = temp;}
      if (t[d] > valeurPivot) d-;
      t[ddebut] = t[d];t[d] = valeurPivot;
      return d;
```
}

# 7 2 9 4 3 7 6 1

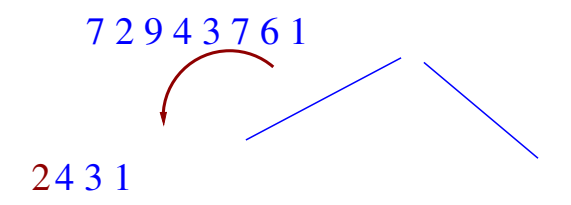

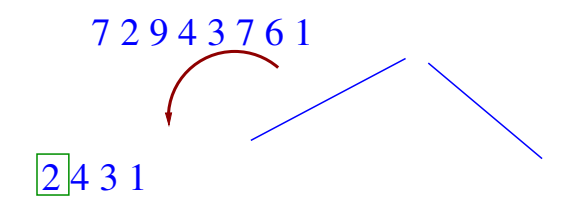

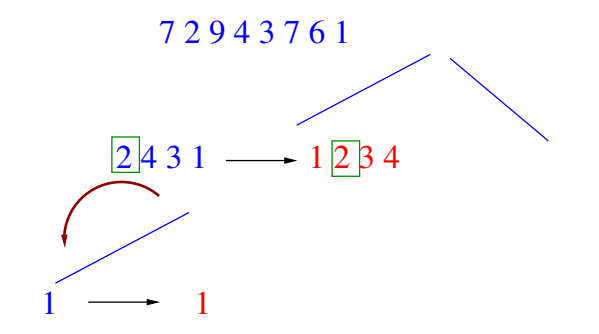

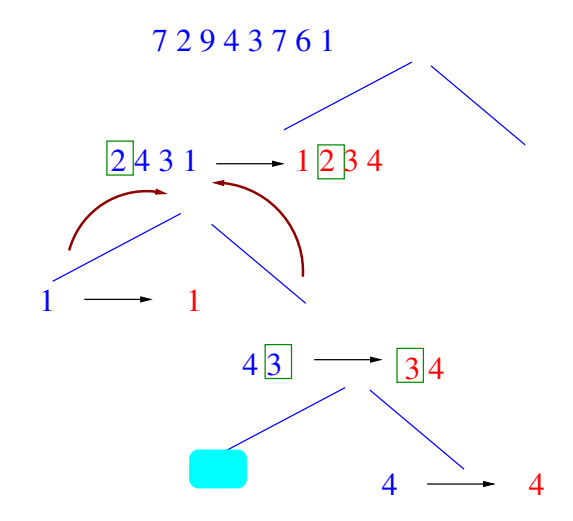

#### **Exemple d'exécution**

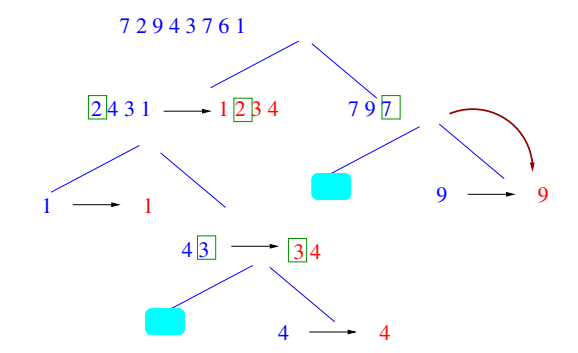

# **Exemple d'exécution**

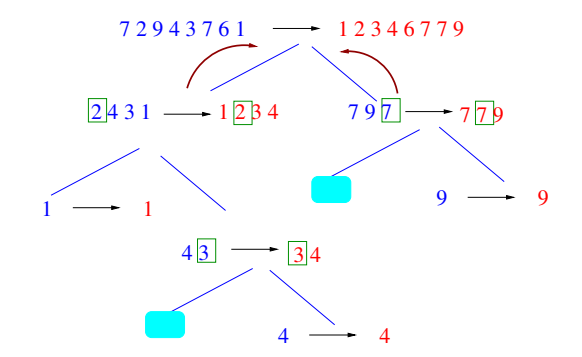